## Internet communication

- The internet
	- A redundant, decentralized communication network connecting computers all over the world
	- Data is sent in *packets* between machines
	- Communication between computers is *routed* using the *Internet Protocol* (IP)
		- Every machine gets a unique IP address (e.g. 129.113.132.182)
		- The *Domain Name System* (DNS) maps readable names to IP addresses

## Internet communication

- Connections
	- The transmission control protocol (TCP) abstracts from packets to *connections*
	- A connection between two machines allows back-andforth communication
	- Connections are given a *port* number, so that a single machine can have multiple connections

## Client/Server

- Clients and servers
	- Most internet communication is based on a *client/server* model
	- The server waits for connections on a certain port
	- The client initiates a connection to that port

# Protocols

- Protocol
	- A set of rules for communication
		- I hold out my hand towards you, vertically
		- You grasp my hand
		- We shake our hands up and down
		- Etc...

# HTTP and URL

- HyperText Transfer Protocol (HTTP)
	- The dominant protocol for internet applications
	- Used by clients to retrieve *resources* from servers
	- Entirely text-based (simple, easy to read)
	- Stateless
		- Each request/response pair is independent from all others
- Uniform Resource Locator (URL)
	- Format for global specification of resources

# HTTP request/response

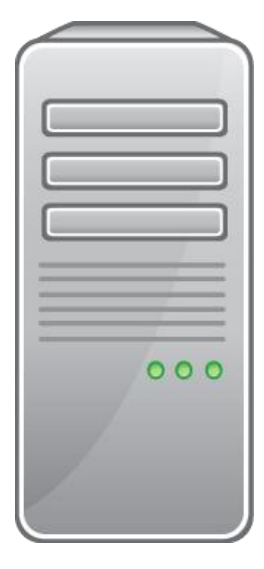

HTTP request http://faculty.utrgv.edu/emmett.tomai/test.txt

- Hostname is resolved to IP address (e.g. 129.113.132.218)
- Request type is GET or POST
- Server Request headers give information about the *agent* Client
	- (Additional data may be sent)

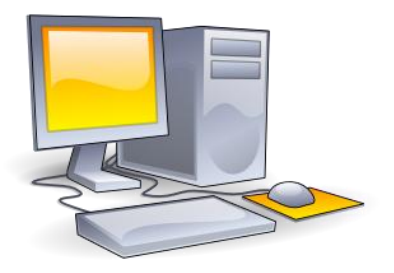

# HTTP request/response

HTTP request

http://faculty.utrgv.edu/emmett.tomai/test.txt

#### HTTP response

- If the request specifies a static file
	- HTML, image, video, text, etc…
- Server Client • The file is retrieved from the server filesystem
	- Response headers specify type of data
		- Using MIME types (e.g. text/html)
	- The file contents are *streamed* (printed) back to the client

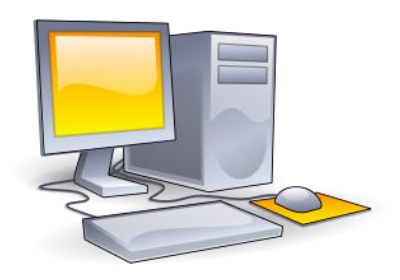

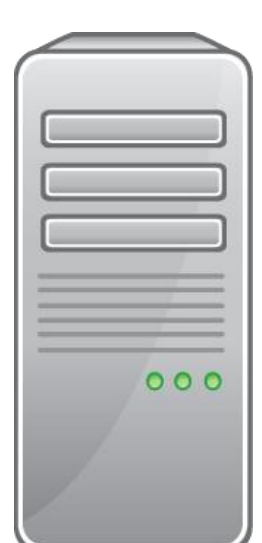